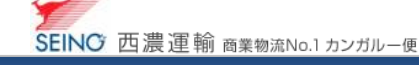

(西濃運輸株式会社)

j

カンガルー・マジック サポートセンター

 $00000 - 981 - 688$ 

土曜日 9:00~18:00

(日・祝日・お盆・年末年始は休み)

受付時間 平日,月-金 9:00~20:00

## B-6 送り状/荷札を、もう一度印刷しましょう

## 送り状兼荷札再印刷

1. カンガルー・マジックⅡメニュー >

(3.送り状、荷札印刷) 送り状兼荷札一括印刷 / 再印刷 をクリック

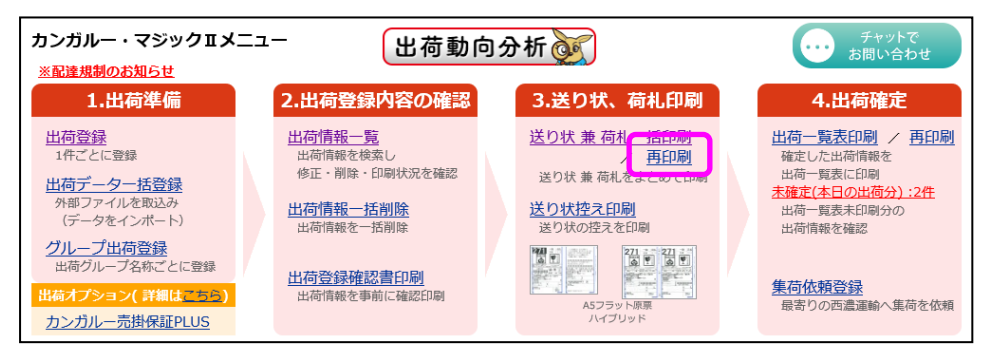

## 2. 送り状を再印刷したいお問合せ番号を入力し、印刷 ボタンをクリックすると ファイルのダウンロード画面が表示され、ファイルを開くをクリックすることで送り状印刷ができます

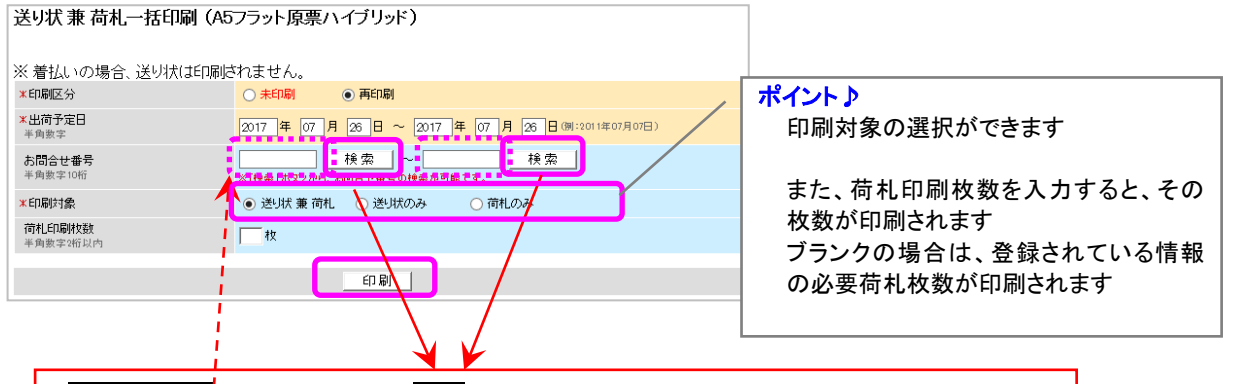

お問合せ番号がわからない場合、検索ボタンをクリックすると、選択画面が表示されます 印刷したい情報の選択 ボタンをクリックすると、お問合せ番号がセットされます ※お問合せ番号欄を左右とも空白にすると、出荷予定日範囲内の印刷済送り状全件を再印刷の 対象とします

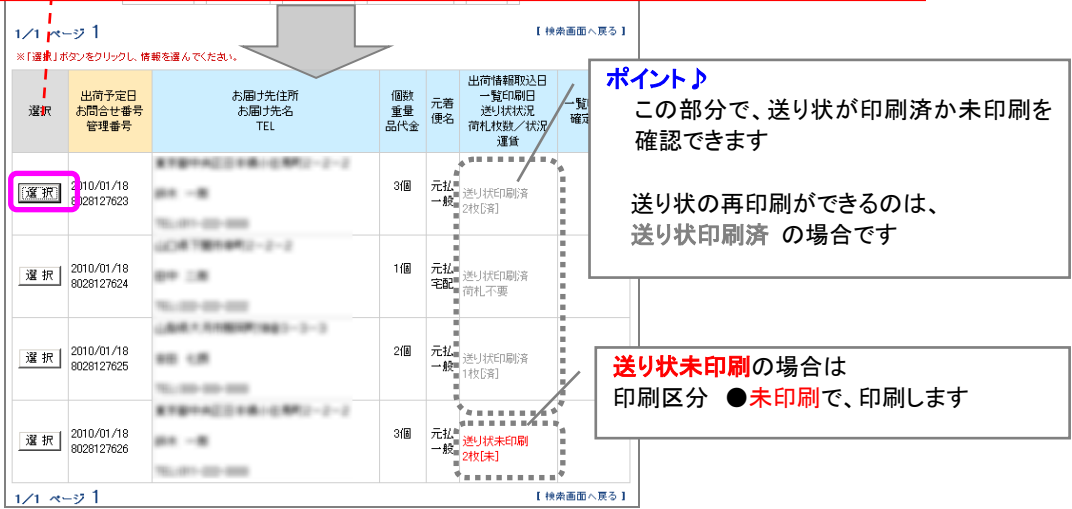